## Tema 1: Introducción a la programación funcional Programación declarativa (2009–10)

[José A. Alonso Jiménez](http://www.cs.us.es/~jalonso)

<span id="page-0-0"></span>Grupo de Lógica Computacional Departamento de Ciencias de la Computación e I.A. Universidad de Sevilla

# Tema 1: Introducción a la programación funcional

- 1. [Funciones](#page-2-0)
- 2. [Programación funcional](#page-17-0)
- 3. [Rasgos característicos de Haskell](#page-26-0)
- 4. [Antecedentes históricos](#page-28-0)
- 5. [Presentación de Haskell](#page-30-0)

# Tema 1: Introducción a la programación funcional

- 1. [Funciones](#page-2-0)
- 2. [Programación funcional](#page-17-0)
- 3. [Rasgos característicos de Haskell](#page-26-0)
- 4. [Antecedentes históricos](#page-28-0)
- <span id="page-2-0"></span>5. [Presentación de Haskell](#page-30-0)

### Funciones en Haskell

- ► En Haskell, una función es una aplicación que toma uno o más argumentos y devuelve un valor.
- $\blacktriangleright$  En Haskell, las funciones se definen mediante ecuaciones formadas por el nombre de la función, los nombres de los argumentos y el cuerpo que especifica cómo se calcula el valor a partir de los argumentos.
- ▶ Ejemplo de definición de función en Haskell:

doble  $x = x + x$ 

 $\blacktriangleright$  Ejemplo de evaluación:

doble 3

- $= 3 + 3$  [def. de doble]
- $= 6$  [def. de +]

### Funciones en Haskell

- ► En Haskell, una función es una aplicación que toma uno o más argumentos y devuelve un valor.
- $\blacktriangleright$  En Haskell, las funciones se definen mediante ecuaciones formadas por el nombre de la función, los nombres de los argumentos y el cuerpo que especifica cómo se calcula el valor a partir de los argumentos.
- ▶ Ejemplo de definición de función en Haskell:

doble  $x = x + x$ 

 $\blacktriangleright$  Ejemplo de evaluación:

doble 3

- $= 3 + 3$  [def. de doble]
- $= 6$  [def. de +]

# Evaluaciones de funciones en Haskell

- $\blacktriangleright$  Ejemplo de evaluación anidada impaciente:
	- doble (doble 3)
	- $=$  doble  $(3 + 3)$  [def. de doble]
	- $=$  doble 6 [def. de  $+$ ]
	- $= 6 + 6$  [def. de doble]
	- $= 12$  [def. de +]

▶ Ejemplo de evaluación anidada perezosa:

```
doble (doble 3)
```
- $=$   $($ doble 3 $)$  +  $($ doble 3 $)$   $[$ def. de doble]
- $= (3 +3) + (doble 3)$  [def. de doble]
- $= 6 + (doble 3)$  [def. de +]
- $= 6 + (3 + 3)$  [def. de doble]
- $= 6 + 6$  [def. de +]
- $= 12$  [def. de +]
- 

# Evaluaciones de funciones en Haskell

- $\blacktriangleright$  Ejemplo de evaluación anidada impaciente:
	- doble (doble 3)
	- $=$  doble  $(3 + 3)$  [def. de doble]
	- $=$  doble 6 [def. de +]
	- $= 6 + 6$  [def. de doble]
	- $= 12$  [def. de +]
- ▶ Ejemplo de evaluación anidada perezosa:

doble (doble 3)

$$
= (doble 3) + (doble 3) [def. de doble]\n= (3 + 3) + (doble 3) [def. de doble]\n= 6 + (doble 3) [def. de +]\n= 6 + (3 + 3) [def. de doble]\n= 6 + 6 [def. de +]\n= 12 [def. de +]
$$

- $\triangleright$  Propiedad: El doble de x más y es el doble de x más el doble de y
- $\blacktriangleright$  Expresión de la propiedad:

prop doble x  $y =$  doble  $(x+y) ==$  (doble x) + (doble y)

- ▶ Comprobación de la propiedad con QuickCheck: \*Main> quickCheck prop\_doble +++ OK, passed 100 tests.
- $\triangleright$  Para usar QuickCheck hay que importarlo, escribiendo al principio del fichero

- $\triangleright$  Propiedad: El doble de x más y es el doble de x más el doble de y
- $\blacktriangleright$  Expresión de la propiedad:

prop doble x  $y =$  doble  $(x+y) ==$  (doble x) + (doble y)

- ▶ Comprobación de la propiedad con QuickCheck: \*Main> quickCheck prop\_doble
	- +++ OK, passed 100 tests.
- $\triangleright$  Para usar QuickCheck hay que importarlo, escribiendo al principio del fichero

- $\triangleright$  Propiedad: El doble de x más y es el doble de x más el doble de y
- $\blacktriangleright$  Expresión de la propiedad:

prop doble x y = doble  $(x+y)$  == (doble x) + (doble y)

- **Comprobación de la propiedad con QuickCheck:** \*Main> quickCheck prop\_doble +++ OK, passed 100 tests.
- $\triangleright$  Para usar QuickCheck hay que importarlo, escribiendo al principio del fichero

- $\triangleright$  Propiedad: El doble de x más y es el doble de x más el doble de y
- $\blacktriangleright$  Expresión de la propiedad:

prop doble x y = doble  $(x+y)$  == (doble x) + (doble y)

▶ Comprobación de la propiedad con QuickCheck: \*Main> quickCheck prop\_doble

```
+++ OK, passed 100 tests.
```
▶ Para usar QuickCheck hay que importarlo, escribiendo al principio del fichero

- ▶ Propiedad: El producto de dos números cualequiera es distinto de su suma.
- $\blacktriangleright$  Expresión de la propiedad:

prop prod suma x  $y = x*y$  /=  $x+y$ 

▶ Refutación de la propiedad con QuickCheck: \*Main> quickCheck prop\_prod\_suma \*\*\* Failed! Falsifiable (after 1 test):  $\cap$ 0

- ▶ Propiedad: El producto de dos números cualequiera es distinto de su suma.
- $\blacktriangleright$  Expresión de la propiedad:

prop prod suma x  $y = x*y$  /=  $x+y$ 

```
▶ Refutación de la propiedad con QuickCheck:
*Main> quickCheck prop_prod_suma
*** Failed! Falsifiable (after 1 test):
\cap0
```
- ▶ Propiedad: El producto de dos números cualequiera es distinto de su suma.
- $\blacktriangleright$  Expresión de la propiedad:

prop prod suma x  $y = x*y$  /=  $x+y$ 

```
▶ Refutación de la propiedad con QuickCheck:
*Main> quickCheck prop_prod_suma
*** Failed! Falsifiable (after 1 test):
\Omega0
```
**>** Refinamiento: El producto de dos números no nulos cualequiera es distinto de su suma.

prop prod suma'  $x$  y =  $x$  /= 0 & & y /= 0 = >  $x*y$  /=  $x+y$ 

▶ Refutación de la propiedad con QuickCheck: \*Main> quickCheck prop\_prod\_suma' +++ OK, passed 100 tests. \*Main> quickCheck prop\_prod\_suma' \*\*\* Failed! Falsifiable (after 5 tests): 2 2

**-** Refinamiento: El producto de dos números no nulos cualequiera es distinto de su suma.

prop prod suma'  $x$  y =

 $x$  /= 0 & & y /= 0 = >  $x*y$  /=  $x+y$ 

▶ Refutación de la propiedad con QuickCheck: \*Main> quickCheck prop\_prod\_suma' +++ OK, passed 100 tests. \*Main> quickCheck prop\_prod\_suma' \*\*\* Failed! Falsifiable (after 5 tests): 2 2

**• Refinamiento: El producto de dos números no nulos cualequiera** es distinto de su suma.

prop prod suma'  $x$  y =  $x$  /= 0 & & y /= 0 = = >  $x*y$  /=  $x+y$ 

▶ Refutación de la propiedad con QuickCheck: \*Main> quickCheck prop\_prod\_suma' +++ OK, passed 100 tests. \*Main> quickCheck prop\_prod\_suma' \*\*\* Failed! Falsifiable (after 5 tests): 2 2

# Tema 1: Introducción a la programación funcional

- 1. [Funciones](#page-2-0)
- 2. [Programación funcional](#page-17-0)
- 3. [Rasgos característicos de Haskell](#page-26-0)
- 4. [Antecedentes históricos](#page-28-0)
- <span id="page-17-0"></span>5. [Presentación de Haskell](#page-30-0)

- $\blacktriangleright$  La programación funcional es un estilo de programación cuyo método básico de computación es la aplicación de funciones a sus argumentos.
- $\triangleright$  Un lenguaje de programación funcional es uno que soporta y potencia el estilo funcional.
- $\triangleright$  La programación imperativa es un estilo de programación en el que los programas están formados por instrucciones que especifican cómo se ha de calcular el resultado.
- $\triangleright$  Ejemplo de problema para diferenciar los estilos de programación: Sumar los *n* primeros números.

- $\blacktriangleright$  La programación funcional es un estilo de programación cuyo método básico de computación es la aplicación de funciones a sus argumentos.
- $\triangleright$  Un lenguaje de programación funcional es uno que soporta y potencia el estilo funcional.
- $\triangleright$  La programación imperativa es un estilo de programación en el que los programas están formados por instrucciones que especifican cómo se ha de calcular el resultado.
- $\triangleright$  Ejemplo de problema para diferenciar los estilos de programación: Sumar los *n* primeros números.

- ▶ La programación funcional es un estilo de programación cuyo método básico de computación es la aplicación de funciones a sus argumentos.
- $\triangleright$  Un lenguaje de programación funcional es uno que soporta y potencia el estilo funcional.
- ▶ La programación imperativa es un estilo de programación en el que los programas están formados por instrucciones que especifican cómo se ha de calcular el resultado.
- $\triangleright$  Ejemplo de problema para diferenciar los estilos de programación: Sumar los *n* primeros números.

- $\blacktriangleright$  La programación funcional es un estilo de programación cuyo método básico de computación es la aplicación de funciones a sus argumentos.
- $\triangleright$  Un lenguaje de programación funcional es uno que soporta y potencia el estilo funcional.
- ▶ La programación imperativa es un estilo de programación en el que los programas están formados por instrucciones que especifican cómo se ha de calcular el resultado.
- $\triangleright$  Ejemplo de problema para diferenciar los estilos de programación: Sumar los *n* primeros números.

# Solución mediante programación imperativa

```
\blacktriangleright Programa suma n:
```

```
contador := 0
```

```
total := 0
```
#### **repetir**

contador  $:=$  contador  $+1$ 

total  $:=$  total  $+$  contador

```
hasta que contador = n
```
 $\blacktriangleright$  Evaluación de suma 4:

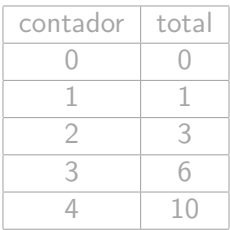

# Solución mediante programación imperativa

- $\blacktriangleright$  Programa suma n:
	- contador  $:= 0$
	- total  $:= 0$

#### **repetir**

contador  $:=$  contador  $+1$ 

total  $:=$  total  $+$  contador

```
hasta que contador = n
```
 $\blacktriangleright$  Evaluación de *suma 4*:

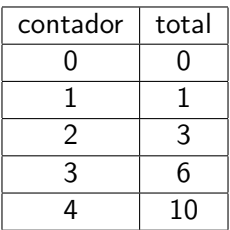

# Solución mediante programación funcional

#### $\blacktriangleright$  Programa:

```
suma n = sum [1..n]
```
 $\blacktriangleright$  Evaluación de suma 4:

suma 4

- $=$  sum  $[1..4]$  [def. de suma]
- $=$  sum [1, 2, 3, 4] [def. de [..]]
- $= 1 + 2 + 3 + 4$  [def. de sum]
- $= 10$  [def. de +]

# Solución mediante programación funcional

▶ Programa:

suma  $n = sum [1..n]$ 

 $\blacktriangleright$  Evaluación de suma 4 $\cdot$ 

suma 4

- $=$  sum  $[1..4]$   $[def. de suma]$
- $=$  sum [1, 2, 3, 4] [def. de [..]]
- $= 1 + 2 + 3 + 4$  [def. de sum]
- $= 10$  [def. de +]

# Tema 1: Introducción a la programación funcional

1. [Funciones](#page-2-0)

- 2. [Programación funcional](#page-17-0)
- 3. [Rasgos característicos de Haskell](#page-26-0)
- 4. [Antecedentes históricos](#page-28-0)
- <span id="page-26-0"></span>5. [Presentación de Haskell](#page-30-0)

## Rasgos característicos de Haskell

- $\blacktriangleright$  Programas concisos.
- $\triangleright$  Sistema potente de tipos.
- $\blacktriangleright$  Listas por comprensión.
- $\blacktriangleright$  Funciones recursivas.
- $\blacktriangleright$  Funciones de orden superior.
- $\blacktriangleright$  Razonamiento sobre programas.
- $\blacktriangleright$  Evaluación perezosa.
- $\blacktriangleright$  Efectos monádicos.

# Tema 1: Introducción a la programación funcional

- 1. [Funciones](#page-2-0)
- 2. [Programación funcional](#page-17-0)
- 3. [Rasgos característicos de Haskell](#page-26-0)
- 4. [Antecedentes históricos](#page-28-0)
- <span id="page-28-0"></span>5. [Presentación de Haskell](#page-30-0)

### Antecedentes históricos

- ▶ 1930s: Alonzo Church desarrolla el lambda cálculo (teoría básica de los lenguajes funcionales).
- ▶ 1950s: John McCarthy desarrolla el Lisp (lenguaje funcional con asignaciones).
- $\triangleright$  1960s: Peter Landin desarrolla ISWIN (lenguaje funcional puro).
- $\triangleright$  1970s: John Backus desarrolla FP (lenguaje funcional con orden superior).
- $\triangleright$  1970s: Robin Milner desarrolla ML (lenguaje funcional con tipos polimórficos e inferencia de tipos).
- ▶ 1980s: David Turner desarrolla Miranda (lenguaje funcional perezoso).
- ▶ 1987: Un comité comienza el desarrollo de Haskell.
- ▶ 2003: El comité publica el "Haskell Report".

# Tema 1: Introducción a la programación funcional

- 1. [Funciones](#page-2-0)
- 2. [Programación funcional](#page-17-0)
- 3. [Rasgos característicos de Haskell](#page-26-0)
- 4. [Antecedentes históricos](#page-28-0)
- <span id="page-30-0"></span>5. [Presentación de Haskell](#page-30-0)

- ▶ Especificación: (sum xs) es la suma de los elementos de xs.
- Ejemplo: sum [2,3,7]  $\rightsquigarrow$ 12
- $\blacktriangleright$  Definición:

- ▶ Especificación: (sum xs) es la suma de los elementos de xs.
- Ejemplo: sum [2,3,7]  $\rightsquigarrow$ 12
- $\blacktriangleright$  Definición:

- ▶ Especificación: (sum xs) es la suma de los elementos de xs.
- Ejemplo: sum [2,3,7]  $\rightsquigarrow$ 12
- $\blacktriangleright$  Definición:

- ▶ Especificación: (sum xs) es la suma de los elementos de xs.
- Ejemplo: sum [2,3,7]  $\rightarrow$  12
- $\blacktriangleright$  Definición:

# Ejemplo con listas de comprensión

- ▶ Especificación: (ordena xs) es la lista obtenida ordenando xs mediante el algoritmo de ordenación rápida.
- $\blacktriangleright$  Ejemplo:

```
ordena [4,6,2,5,3] \rightsquigarrow [2,3,4,5,6]ordena "deacb" \rightarrow "abcde"
```
 $\blacktriangleright$  Definición:

```
ordena \lceil \rceil = \lceil \rceilordera (x:xs) =(ordena menores) ++ [x] ++ (ordena mavors)where menores = [a \mid a \leq -xs, a \leq x]mayores = [b \mid b \le -xs, b > x]
```
 $\triangleright$  Tipo de ordena: (Ord a) => [a] -> [a]

# Ejemplo con listas de comprensión

- ▶ Especificación: (ordena xs) es la lista obtenida ordenando xs mediante el algoritmo de ordenación rápida.
- $\blacktriangleright$  Ejemplo:

```
ordena [4,6,2,5,3] \rightsquigarrow [2,3,4,5,6]ordena "deacb" \rightarrow "abcde"
```
 $\blacktriangleright$  Definición:

```
ordena \lceil \rceil = \lceil \rceilordera (x:xs) =(ordena menores) ++ [x] ++ (ordena mavors)where menores = [a \mid a \leq x s, a \leq x]mayores = [b \mid b \le -xs, b > x]
```
 $\triangleright$  Tipo de ordena: (Ord a) => [a] -> [a]

# Ejemplo con listas de comprensión

- ▶ Especificación: (ordena xs) es la lista obtenida ordenando xs mediante el algoritmo de ordenación rápida.
- $\blacktriangleright$  Ejemplo:

```
ordena [4,6,2,5,3] \rightsquigarrow [2,3,4,5,6]ordena "deacb" \rightarrow "abcde"
```
 $\blacktriangleright$  Definición:

```
ordena \lceil \rceil = \lceil \rceilordera (x:xs) =(ordena menores) ++ [x] ++ (ordena mavors)where menores = [a \mid a \leq x s, a \leq x]mayores = [b \mid b \le -xs, b > x]
```
 $\triangleright$  Tipo de ordena: (Ord a) => [a] -> [a]

## Evaluación del ejemplo con listas de comprensión

\n 
$$
\text{ordena } [4,6,2,3]
$$
  
\n = ( $\text{ordena } [2,3]$ ) + +  $[4] + + (\text{ordena } [6])$  [def.  $\text{ordena } [0] + [2] + + (\text{ordena } [3]) + + [4] + + (\text{ordena } [6])$  [def.  $\text{ordena } [0] + [2] + + (\text{ordena } [3]) + + [4] + + (\text{ordena } [6])$  [def.  $\text{ordena } [0] + [2] + + (\text{ordena } [3]) + + [4] + + (\text{ordena } [6,5])$  [def.  $\text{ordena } [0] + [2] + + ((\text{ordena } [1]) + + [3] + + [1]) + [4] + + (\text{ordena } [6])$  [def.  $\text{ordena } [0] + [2] + + ([1 + [3] + 1]) + + [4] + (\text{ordena } [6])$  [def.  $\text{ordena } [2] + + ([1 + [3] + 1]) + + [4] + (\text{ordena } [6])$  [def.  $\text{ordena } [2] + + [3] + + [4] + (\text{ordena } [6])$  [def.  $\text{ordena } [0] + [2,3,4] + + (\text{ordena } [6])$  [def.  $++]$  [2,3,4] + + ( $\text{ordena } [0] + [6] + + (\text{ordena } [1])$  [def.  $-\text{ordena } [2,3,4] + + ((\text{ordena } [1) + + [6] + + (\text{ordena } [1]))$  [def.  $\text{ordena } [2,3,4] + + ([\text{ordena } [1) + + [6] + + [1])$  [def.  $\text{ordena } [2,3,4,6]$  [def.  $+\text{+}$  ]\n

[IM Tema 1: Introducción a la programación funcional](#page-0-0) Bibliografía

# Bibliografía

- 1. R. Bird. Introducción a la programación funcional con Haskell. Prentice Hall, 2000.
	- $\blacktriangleright$  Cap. 1: Conceptos fundamentales.
- 2. G. Hutton Programming in Haskell. Cambridge University Press, 2007.
	- $\blacktriangleright$  Cap. 1: Introduction.
- 3. B. O'Sullivan, D. Stewart y J. Goerzen Real World Haskell. O'Reilly, 2008.
	- $\blacktriangleright$  Cap. 1: Getting Started.
- 4. B.C. Ruiz, F. Gutiérrez, P. Guerrero y J.E. Gallardo. Razonando con Haskell. Thompson, 2004.
	- $\triangleright$  Cap. 1: Programación funcional.
- 5. S. Thompson. Haskell: The Craft of Functional Programming, Second Edition. Addison-Wesley, 1999.
	- $\triangleright$  Cap. 1: Introducing functional programming.